# Ultimate App Pack 7 DELUXE

7″

#### ThinkFree Office – Mobile

This leading office application lets you create, edit and share Microsoft<sup>®</sup> Office documents and more.

#### **Merriam-Webster's Pocket Dictionary**

Perfect dictionary for quick on-the-go definitions, includes 15,000+ entries.

#### BetterPhoto.com, Better Photography 101

Improve your photo skills with this self-paced online photography course. Virtually everything you need to master the art of photography is included!

#### Pathaway GPS Express Edition

Record tracks, capture points, create and follow routes, navigate with this powerful & versatile outdoor GPS application.

#### **Perfect Wedding Planner**

5″

Take your wedding planning with you on the go to all of your appointments & keep everything organized in one place!

#### Workout Trainer Pro+, 3 Month Offer

Choose from thousands of workouts and get in the best shape of your life with 3 months of Workout Trainer Pro+.

### FREEPRINTS BONUS APP!

**Receive up to 1,000 4x6 prints a year FREE!** Choose photos straight from your Gallery - or from your Facebook, Instagram, Flickr, or Picasa albums.

## **PicShop Photo Editor**

Beautiful design combined with dozens of editing options and filters make this the premier mobile editing suite available today.

#### Around the World in 80 Days

Travel back in time to the late 19th century and get ready for spectacular adventures on land, sea and air together.

#### **Three Squared**

Exercise your brain with this entertaining color-matching game. Race against the clock to fill the boards with marbles of the same color.

#### Ant Raid

Jump into the hilarious story of an ant colony trying to survive swarms of fellow insects, mutated into mindless monsters!

#### **Birds on a Wire**

You'll have a chirping good time helping the birds escape from the evil witch's spell in this family friendly arcade puzzler.

140-42594-APK-C

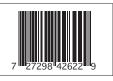

# Ultimate App Pack 7

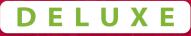

**Congratulations on Your Purchase!** 

See inside for details and download instructions

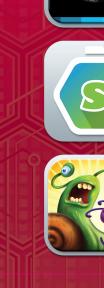

7″

FREEP Receiv Choose

Inks: CMYK

Date: 12-19-14

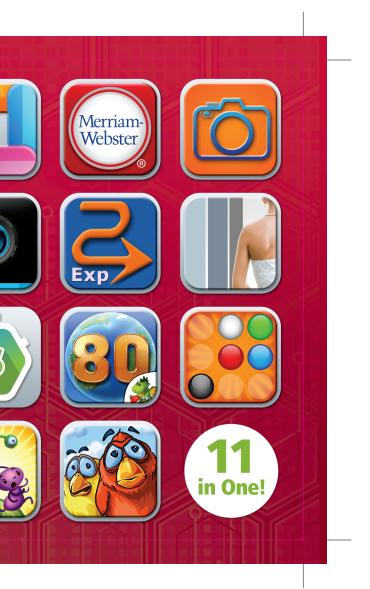

Dieline Created by Brett Ingber 12/15/11

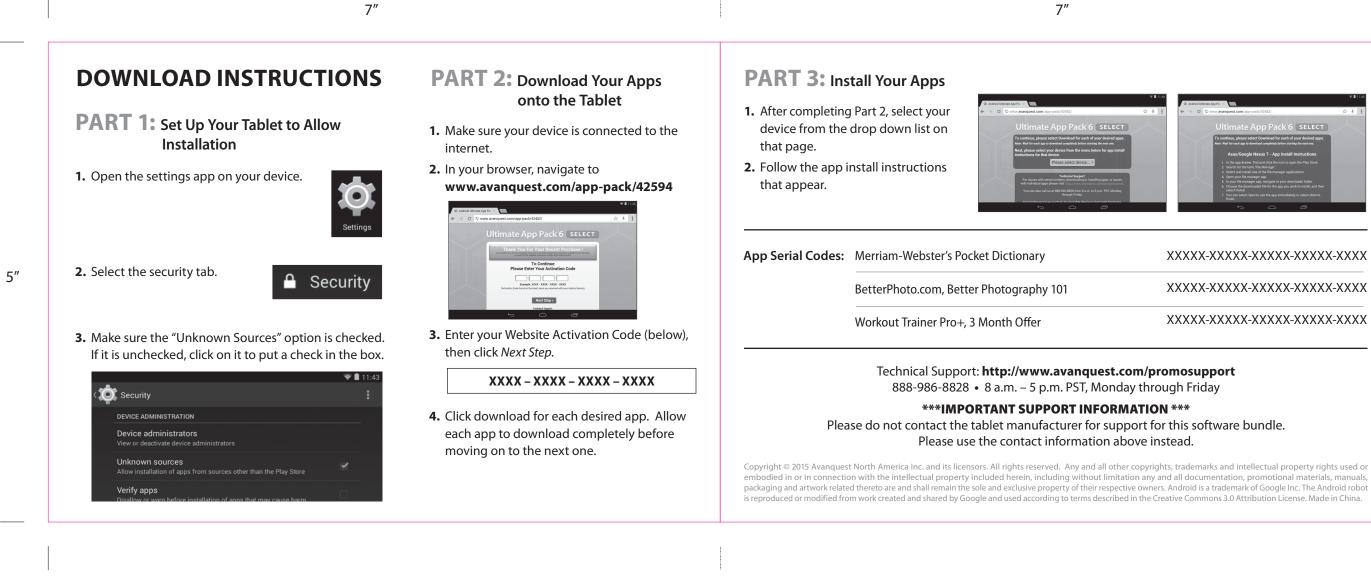

| 140-42594-APK-C – UPC | 7 Dlx China – Inside |
|-----------------------|----------------------|
|-----------------------|----------------------|

Inks: Grayscale

Date: 12-19-14

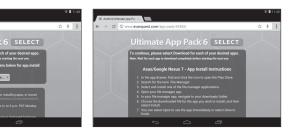

#### XXXXX-XXXXX-XXXXX-XXXXX-XXXX

XXXXX-XXXXX-XXXXX-XXXXX-XXXX

XXXXX-XXXXX-XXXXX-XXXXX-XXXX

Dieline Created by Brett Ingber 12/15/11